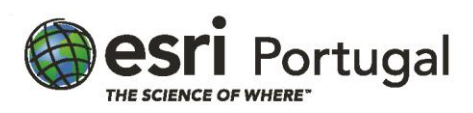

### **Construção de aplicações web com recurso à API do ArcGIS para JavaScript**

**3 dias – 24 horas - Presencial**

## **Descrição**

Este curso ensina como criar aplicações web para apresentar conteúdos e funcionalidades do ArcGIS. A versão 4 da API do ArcGIS para JavaScript fornece uma experiência optimizada para o desenvolvimento de aplicações e novos recursos para incorporar facilmente conteúdo 2D e 3D. Este curso apresenta as classes da API, os componentes e as funcionalidades disponíveis que o ajudarão a criar aplicações web de alto desempenho.

## **A quem se destina**

Programadores Javacript que pretendem criar aplicações que incluem serviços e funcionalidades ArcGIS.

## **Objectivos**

Após conclusão deste curso, será capaz de:

- Criar aplicações que incorporem mapas, cenas e camadas web da sua organização
- Exibir e renderizar mapas em 2D e 3D
- Fornecer funcionalidades para que os utilizadores finais pesquisem e consultem as camadas do mapa
- Desenvolver e testar as funcionalidades de uma aplicação

## **Metodologias da Formação**

Sessões com exposição teórica dinâmica intercalada com exercícios práticos para cada módulo.

# **Recursos Pedagógicos**

- *Powerpoint*
- *Flip-chart*
- Exercícios práticos

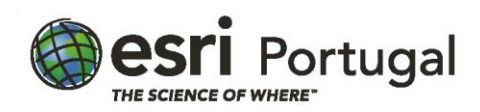

## **Conteúdos**

### Introdução

• Compreender a Plataforma ArcGIS

### Descobrir as aplicações web

- Componentes das aplicações web
- Personalizar aspecto das aplicações web com CSS
- Avaliar uma aplicação web

### Escrever em JavaScript

- Introdução ao JavaScript
- Analisar o JavaScript
- Identificar e configurar propriedades
- Funções de codificação

#### Criar aplicações web ArcGIS

- Introdução à API para JavaScript do ArcGIS
- Análise do código nas aplicações web ArcGIS
- Utilizar mapas web nas aplicações
- Descobrir erros
- Como implementar uma aplicação web

### Implementar layers

- Introdução aos tipos de layers
- Adicionar layers a um mapa
- Escolher o tipo de layer para as suas aplicações web

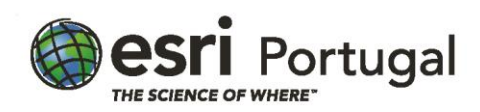

#### Ver mapas em 3D

- Cenários para a utilização de cenas 3D
- Implementar e navegar com uma SceneLayer
- Opções de environment
- Identificar sistemas de coordenadas suportados

### Adicionar widgets a aplicações web

- Implementação de widget
- Escolher o widget
- Adicionar um widget a uma aplicação web ArcGIS

### Compreender graphics

- Adicionar graphics a uma vista
- Adicionar graphics a uma GraphicsLayer
- Atribuir atributos a graphics

#### Pesquisar

- Pesquisa por localizações e features
- Casos de uso de pesquisa
- Implementar o widget Search

#### Rendering de features

- Compreender a visualização
- Avaliar manualmente renderers definidos
- Implementar um renderer
- Implementação de smart mapping
- Decidir quando usar API de Smart Mapping

### Compreender a autenticação

- Discutir conteúdos seguros
- Implementação e utilização do IdentityManager

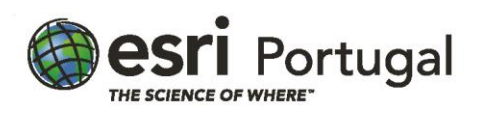

# **Software**

Este curso está concebido para funcionar com o seguinte software:

- ArcGIS API 4.0 for JavaScript
- ArcGIS Online

### **Pré Requisitos**

Este curso assume familiaridade com conceitos SIG. Recomenda-se a frequência do curso Introdução aos SIG utilizando o ArcGIS ou conhecimentos equivalentes.

Algum conhecimento de HTML, CSS e JavaScript é útil.

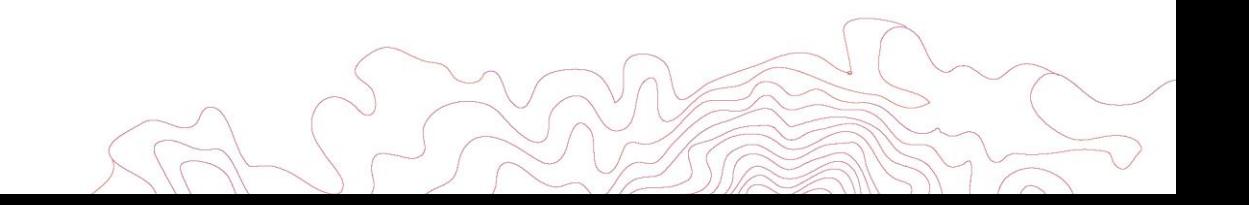